# EE / CPrE / SE 492 – sdmay21-07

## Small Rotor-Craft Obstacle Avoidance Radar System

Week 1 Report Fall 2020 – Spring 2021 Jan 25 – Feb 8 Faculty Advisor: Dr. Al Qaseer

## Team Members:

Matt Bahr – Antenna Designer Joshua Welton – RADAR Firmware/PCB Design Felipe Varela Carvalho – Signal Processing Matt McDermott – PCB Design Mike Ostrow – Pi Data Flow Leonardo Bertoncello Machado – PCB Design

## Weekly Summary

The overall objective for this week of work was to move closer to finalizing the hardware designs for the antenna and the integrated chips / PCB. The antenna design was improved upon and now the antenna is almost ready for creation using a CNC machine. The schematics for the ICs are being transferred to the PCB design

#### Past Week Accomplishments

Finalized Antenna Design – Matt Bahr

- Designed a reformatted antenna design without waveguides. This design has the coaxial cables built into the antenna itself instead of using a separate connection that splits off from the antenna.
- Ran simulations on new design to test electrical parameters of the antenna. These simulations provided acceptable results.
- Started preparing the antenna design files for export for use in a CNC machine.

## Pending Issues

There are no issues that the group is facing at this. We are steadily working through the required work for this project.

## Individual Contributions

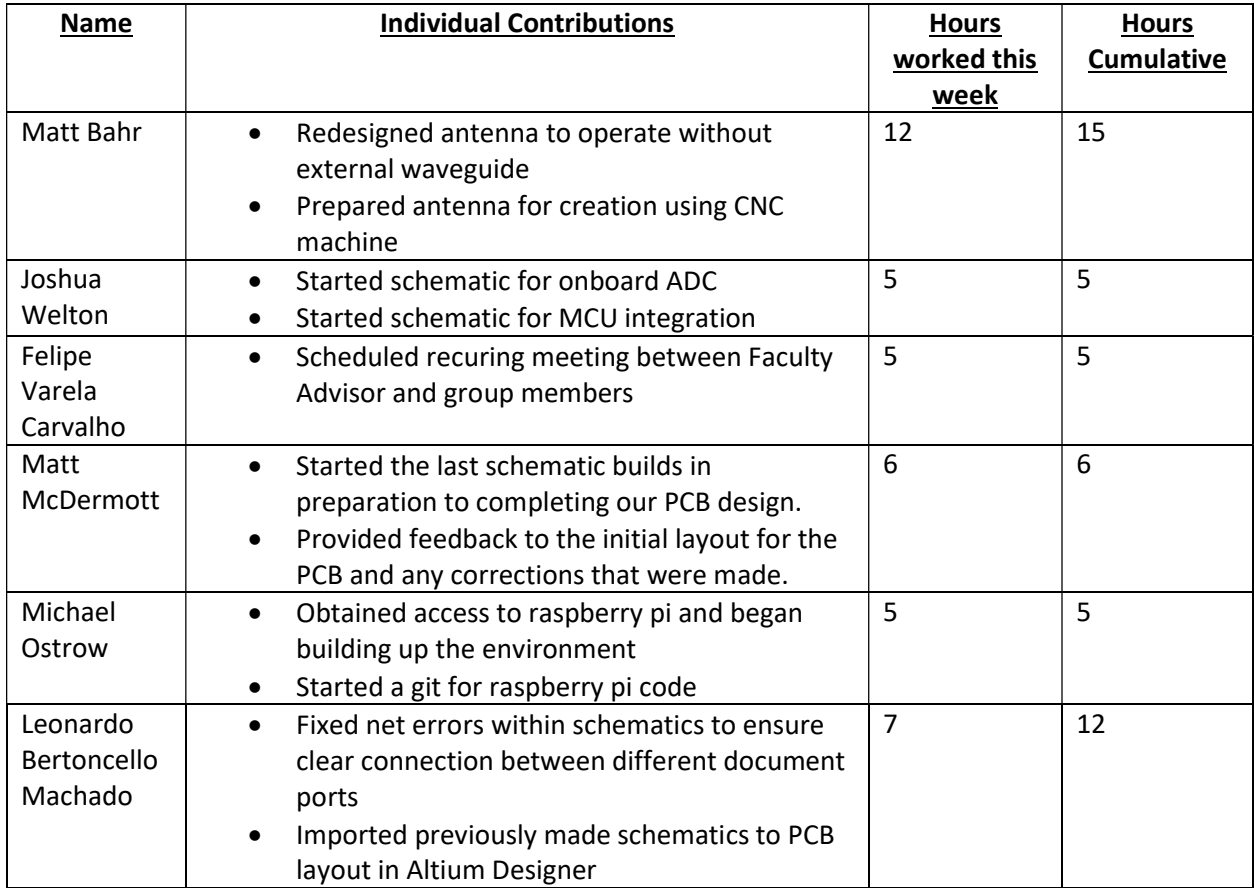

Note: Hours Cumulative is for this semester of class only.

#### Plans for the Upcoming Week

Antenna – Matt Bahr

- Finalized the dimensioning and modeling for the antenna
	- o Get proper screw hole sizes and dimensioning figured out
- Meet with the ETG to begin construction of the antenna using the CNC machine

Signal Processing – Felipe Varela Carvalho

- Use Data Generation program to start design of signal processing algorithm using Python
	- o Create a program to read, understand and process incoming data
	- o With the processed data, start building the Python visualization algorithm
- Help with Antenna Desing and communication with the ETG lab

PCB Design – Joshua Welton, Leonardo Bertoncello Machado, and Matt McDermott

- Finalize schematic for ADC and help with PCB layout
	- o Includes interface between Raspberry Pi and ADC/Antenna ICs
- Finalize PCB outline and make significant advancements in the traces of each component o Verify that each component's trace is in the appropriate layer of the PCB

#### Raspberry Pi Environment

Finish building the environment so that a register setting initial code can be run on startup.

#### Summary of Weekly Advisor Meeting

The meetings with our advisor Dr. Al Qaseer these past two weeks have been focused mainly on helping the students that are working on the hardware side of the project. Specifically, we have discussed what is needed for the antenna model to be complete and what is required for our PCB design. Our advisor has been helping us quite a bit with working through any roadblocks we have encountered.

Our advisor is planning on meeting one on one with Felipe to work out how to visually recreate what the antennas are seeing using Python. This will be done by creating simulated data that will closely match what the antennas will see.